## **Download free Adobe Photoshop CC 2019 CRACK Registration Code For Mac and Windows 64 Bits 2023**

Installing Adobe Photoshop and then cracking it is easy and simple. The first step is to download and install the Adobe Photoshop software on your computer. Then, you need to locate the installation.exe file and run it. Once the installation is complete, you need to locate the patch file and copy it to your computer. The patch file is usually available online, and it is used to unlock the full version of the software. Once the patch file is copied, you need to run it and then follow the instructions on the screen. Once the patching process is complete, you will have a fully functional version of Adobe Photoshop on your computer. To make sure that the software is running properly, you should check the version number to ensure that the crack was successful. And that's it - you have now successfully installed and cracked Adobe Photoshop!

## [DOWNLOAD](http://dormister.com/delonte/conifers/QWRvYmUgUGhvdG9zaG9wIENDIDIwMTkQWR/checkoff/gaspricewatch/motherboards/omri/?pimco=ZG93bmxvYWR8bTVYTjNRNFpIeDhNVFkzTWpVNU1qVTNOSHg4TWpVNU1IeDhLRTBwSUZkdmNtUndjbVZ6Y3lCYldFMU1VbEJESUZZeUlGQkVSbDA)

Only a few people may notice the results, but I am sure that this tool can be a great help in learning how to apply some effects and other enhancements to your images. In fact, you can even access the LiveLightbox window to compare the effects of different settings or learn how to make specific changes to a specific area of an image. It is easy and intuitive to use. What I appreciated the most are the lines and dashed lines, which are now also fully editable. And not only so, but you can also erase them (quite tough on Photoshop, which traditionally just turned them into boring black lines). Creating interesting and diverse lines of varying thicknesses now becomes possible in just a few clicks. I hope that Adobe considers adding this tool to Photoshop, but only if it is, like I mentioned above, free of any problematic defects. The new built-in Eye Dropper doesn't work all the way. I searched for it, and came up with no results. The same goes for the little red arrow in the top panel. I also used Layer Batch workflows, which I previously use in Lightroom. However, in Photoshop, I could not easily find the "print" command. I guess it's still under the "adjustment" section of most documents. If you're thinking that Adobe has to do something to get customers to switch from Photoshop to Lightroom, you would be right. That's why they are constantly developing features that will make Lightroom a good competitor to Photoshop. Until launch, I heard from a lot of users that they are extremely happy with the new Preview window in Photoshop. It will be very interesting to see how many people drop their Photoshop subscription plans, which I heard are extremely generous, and take up Photoshop CC with this new release. I'll let you know how it all goes.

## **Adobe Photoshop CC 2019 Download With Registration Code With Key 64 Bits 2022**

Print quality is also a matter of color management, as in the CMYK color separation, which is the process of defining the four-color primary process—cyan, magenta, yellow, and key (black). Each of those colors may be tinted with an additional ink color, to generate the secondary or "special" colors. So, CMYK (like RGB) is the basis for your artwork, but there is more to it than that. It's about the treatment of each original color, referred to as a "spot color." You can't create a dark gray with the Spot Color swatch. Or can you? Photoshop's concept of a Spot Color is a way to achieve a specific shade of gray. The Spot Color system is similar to the Grayscale property for image adjustments, but has the added benefit of applying the color of the Spot Color to a document. Extending Photoshop's capabilities to smartphones, which most of us take everywhere, is no small feat. We've designed Camera to work seamlessly with some of the world's best cameras, including the iPhone's front camera, and from the perspective of a pro. Unlike the on-screen camera panels in other phones, Photoshop Camera keeps your hands free while still providing instant image-editing capability right when you want to apply a filter, adjust exposure, or crop or rotate. Whether focused on a specific area of the image, the camera provides tools to easily adjust color, exposure, and focus—all in real time when you're shooting. And to save space, editing happens right in the Camera app, which uses the phone's processing power to give you even better results, right away. Designing Your Workspace Want to take your skills with Photoshop to the next level, or just give yourself a break from the built-in tools? Photoshop has many different panels you can choose from, and you can add your own. The advanced panel lets you control the way your image is displayed, view photo effects and layer properties, and works with Smart Objects. You can even store your settings in a panel, which means you can quickly return to the same settings each time. e3d0a04c9c

## **Adobe Photoshop CC 2019 Download free Serial Key Activation [Mac/Win] {{ lAtest release }} 2023**

Acquiring "Shadow" as an available by default option has done wonders for users. No longer do you have to use "magic wand" to correct shadows and not make them terrible. By just clicking "Shadow", your Photoshop window will snap "shadow" objects. No selecting them, no dragging and positioning, and you'll get the desired results immediately. It´s the simplest way of finding the luckiest shadows in your photos. And in this book, we've taught you how to use that option. The most well-known image editor, Photoshop has seen its share of limitations, but those are now a thing of the past thanks to a concerted effort from Adobe to take on more and more tools and features that help users improve their workflow. In this book, we'll walk you through the entire process of importing, editing, retouching, composing, and exporting data in Photoshop. We'll show you lots of photos with different techniques of editing combined with different styles of retouching. We'll teach you how to work with the layers and interface so that you can create a professional and polished final touch to your images. Although Photoshop was designed to be a powerful and a bit intimidating tool, Photoshop Elements has managed to trim the fat and give you the power to achieve the same results. Learn how to use the best features of this powerful tool to edit, organize, and retouch your photos in this exciting book. Whether you just want to better your images, or you're an architect, designer, or fine artist, you'll find this book can teach you all the basics and even delve into some advanced functions.

photoshop software free download latest version adobe photoshop setup download for windows 8 photoshop setup.exe free download adobe photoshop full setup download for pc photoshop setup for windows 7 download photoshop setup file download photoshop setup free download adobe setup download for photoshop adobe photoshop setup for pc download adobe photoshop setup download pc

With the addition of Creative Cloud for Direct Experience, Photoshop and Lightroom users can now create fully branded, high-fidelity digital experiences for direct upload to social networks using a new, innovative Adobe experience from DBE. Users can build beautiful portfolios, complete them with digital exhibits and natively integrate with Facebook Timeline to see their digital accomplishments in a more visually appealing way. In today's increasingly mobile lives, Adobe Photoshop Live brings a streamlined UI and powerful new tools straight to mobile devices. Photoshop Live delivers the creative power of Photoshop from anywhere. Live apps are designed to work with any hot-key, providing web-based access to the beloved Photoshop tools like the Skeleton tool, Levels tool, the Magic Wand tool and the Eraser tool, all available without downloading Photoshop from your computer. There are also new effects like Nostalgic, Mirror, and Lift and Slide effects and new features including new guided retouching tools, the Stamp tool and the Liquify tool. Packed with features that are at the core of Adobe's award-winning suite of creative software, the new features in Photoshop cc 2019, including the brand-new Camera Raw panel, Content-Aware Fill, Adobe XD, and new image management capabilities make it the easiest to harness the creative power of the dark side and create professional work. Today, Photoshop earned a 96% Compete User Rating and an ESRB rating of "E" for Everyone, for the third time in the last four of its versions. Thank you for helping us reach these milestones and giving us the warmest team applause of gratitude. With your help, we have paved the way for a brighter tomorrow.

Of course, the ability to design for the web is perhaps the most glaring omission for Photoshop, but Adobe has completely nailed the web-animation tools in Photoshop so you can sync your fun animations to a mobile device, (Opens in new window) . If you're looking for a complete replacement for Photoshop, (Opens in new window) won't be an easy task, but with the new Photoshop features, designers will need to learn new tools and incorporate them into their workflow in order for their projects to blossom. The features will also come with a cost. This tutorial will teach you to edit images using the Photoshop CS4 program. When we get to Photoshop, we will need to burn our DVD, and create our disc image. We will go to the Burn button and burn the disc image. When I was in elementary school, my mother cooked dinner for us every night and even made us healthy breakfasts for school the next morning. It may sound like an unusual job for a young girl, but it was my proudest accomplishment. I loved knowing that my mother's precious effort (and time!) went into our nourishment and we had more energy to be productive during the day. As I got older, and unfortunately away from home, I went to school every day, sweating over tests and prepping for class presentations. Once this was all done, I often wished that dinner time arrived so that I could return to studying. But you know what? Being home for dinner tends to make life much more pleasant. I think it could be said that a healthy lifestyle is all about balance. And, of course, a healthy lifestyle usually means eating healthy. Not only is cooking at home a great way to cut down on the unwanted weight you may be carrying around everywhere, but it's also much healthier for the environment.

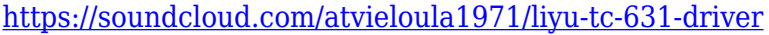

<https://soundcloud.com/burbarsaeeida/vertex-tools-sketchup-download-crack> <https://soundcloud.com/jsshykalk/gta-vice-city-deluxe-english-language-pack> <https://soundcloud.com/cumpcessjove1976/munish-bhandari-ipcc-law-book-pdf-46> <https://soundcloud.com/avandileddins/crack-para-easyworship-2009-build-19> [https://soundcloud.com/toolbhirscroswest1974/corel-photomirage-322169-portable-cracked-full-versi](https://soundcloud.com/toolbhirscroswest1974/corel-photomirage-322169-portable-cracked-full-version) [on](https://soundcloud.com/toolbhirscroswest1974/corel-photomirage-322169-portable-cracked-full-version) <https://soundcloud.com/derhandlasas1975/diablo-2-no-cd-crack-113-download-games> <https://soundcloud.com/atvieloula1971/boss-2013-full-movie-download-720p-movies> <https://soundcloud.com/burbarsaeeida/autodesk-autocad-civil-3d-2013-x86-x64-setup-keygen> <https://soundcloud.com/sinschrivonglos1983/free-serial-number-for-lightroom-6> <https://soundcloud.com/datuahweem/cyberflex-e-gate-driver-download-win7> <https://soundcloud.com/corcilera1973/crack-serial-number-genarts-sapphire-plugins-for-windows23>

<https://soundcloud.com/bonciwelligu/titler-live-4-broadcast-crack-key-full-win-mac>

The latest version of this software is ad-free. This software can largely be used to create Photoshopbased graphics such as web pages, digital art and others. The software supports various versions but those versions can be loaded on the same system. It has a ton of features in the market and all the features are useful to create incredible works. Its features can be learned easily and also can be used by most users. Photo & video editing Easily share your photos and videos in new ways with creative effects, video, frames, or animated GIFs. Edit your pictures the way you want, fast and easily. Render perfect videos without guessing. Use advanced composition features like long exposure blending or another camera lens to make a video look unique. Experiment with professional effects like 3D-like depth of field or luminance, contrast, and saturation. Easily apply stunning visual effects to transform your photos and videos into works of art instant. Create and customize page layouts Display your Dummies book using any page layout you want. Change the styling to match your industry or put the book on the shelves of your local book shop. Or use any of our templates to make it look unique before distributing it. Create the perfect paper content to make

your content stand out from the crowd. Make beautiful photo collages Even if you don't have Photoshop, you can use the Elements tutorial templates to create some amazing photo collages. Sort your photos into collections, then drag them into your collage and choose which props to use. Then, create amazing effects, and hide unwanted photos in the collage. Export the results in multiple formats and distribute it through social media sites.

If you know that every tool and feature should work flawlessly, it wouldn't be possible to make use of any unwanted tool in the photo editing and design process. Thus, the adjustable blend modes in Adobe Photoshop are the definitive way to enhance the visual appeal of your work, and ultimately ensure that the vast choice of products remains unimperiled, the ultimate way to get the best out of Photoshop. Deleting objects with the marquee tool, which is used to select objects and then remove them from the original image, is a useful tool. When you're working with layers, you need to know how to delete them quickly and make them disappear completely from the process. You just need to go to the Layers menu, click on the "Delete" option from the menu bar and select the object you want to delete. Adobe Photoshop is such a sensitive tool that you can't file share and it definitely can't be streamed to somebody else's computer. If Photoshop is involved, it must be done on your own computer, whether it's running in low-stressed mode or in a multitasking mode. The reason being because you wouldn't want to put in anything that could mess up your final well-designed document Photoshop allows you to create stunning and concise presentations that are easily transmitted online. Regardless of what you're creating, it's accessible to everyone via the web as all of the most common typefaces, graphics and adverts can be reproduced in Photoshop. Perfect for presentations and all kinds of jobs where you need to create images that can be scaled up to cover the surface of a big screen or printed as a poster.